#### МИНИСТЕРСТВО НАУКИ И ВЫСШЕГО ОБРАЗОВАНИЯ РОССИЙСКОЙ ФЕДЕРАЦИИ Кузбасский гуманитарно-педагогический институт федерального государственного бюджетного образовательного учреждения высшего образования «Кемеровский государственный университет»

**УТВЕРЖДА** Директор КГПИ ФГБОУ ВО «КемГУ» Д. Г. Вержицкий 2022 г.

ПРОГРАММА ВСТУПИТЕЛЬНОГО ИСПЫТАНИЙ, проводимого КемГУ самостоятельно в форме профессионального испытания «Компьютерный дизайн»,

для поступающих на обучение по программе бакалавриата на направление подготовки 44.03.04 Профессиональное обучение (по отраслям) профиль «Компьютерный дизайн» в 2023 году

Новокузнецк, 2022

#### **1. ОБЩИЕ ПОЛОЖЕНИЯ**

Вступительное испытание профессиональной направленности проводится с целью выявления у абитуриентов субъективно-личностных качеств, знаний, способностей, умений, необходимых для обучения по основной образовательной программе направления подготовки 44.03.04 Профессиональное обучение направленность (профиль) «Компьютерный дизайн».

Проведение испытания профессиональной направленности обусловлено, с одной стороны, спецификой направления, предъявляющего требования к личностным качествам абитуриентов и их творческим способностям, а с другой стороны - спецификой профилей, подразумевающей сформированность ИКТкомпетенций будущих студентов.

Абитуриент, поступающий на данной направление подготовки, должен понимать социальное значение и функции профессионального обучения как одного из важнейших социальных институтов, уметь обосновать выбор будущей профессии, учитывая ее характеристики.

Вступительное испытание профессиональной направленности проходит в два этапа.

*Первый этап*—письменный тест.

*Второй этап*—практическая работа на компьютере.

Испытание профессиональной направленности проводит специально созданная комиссия, состоящая из преподавателей кафедры информатики и общетехнических дисциплин.

Пропуском на творческое испытание служит экзаменационный лист абитуриента с печатью и фотографией поступающего. Не допускается опоздание к назначенному времени начала творческого испытания. Во время проведения творческого испытания не допускается использование печатной литературы любого характера, а также любых личных электронных устройств, имеющих, в том числе возможность выхода в интернет.

2

### **2. ПРОЦЕДУРА ПРОВЕДЕНИЯ ПЕРВОГО ЭТАПА ВСТУПИТЕЛЬНОГО ИСПЫТАНИЯ ПРОФЕССИОНАЛЬНОЙ НАПРАВЛЕННОСТИ (ПИСЬМЕННЫЙ ТЕСТ)**

Первый этап вступительного испытания профессиональной направленности предполагает выполнение абитуриентом письменного теста из 15 вопросов по следующим темам:

**– Информация и информационные процессы.** Кодирование информации. Основы алгебры логики.

– **Архитектура компьютеров.** Принципы фон Неймана. Магистральномодульный принцип построения ПК. Системный блок. Внутренняя и внешняя память. Внешние устройства. Получение информации о компьютере.

– **Компьютерная арифметика.** Хранение в памяти целых чисел. Арифметические и битовые операции. Маски. Хранение в памяти вещественных чисел. Выполнение арифметических операций с нормализованными числами.

– **Компьютерные сети.** Протоколы. Локальные сети. Технология «клиентсервер».

– **Сеть Интернет.** Адресация в сети Интернет. Сетевые средства Windows. Службы и протоколы сети Интернет. Электронная почта. Форумы. Общение в реальном времени.

– **Алгоритм и его свойства.** Структура программы. Вывод на экран. Переменные. Типы данных. Оператор присваивания. Арифметические выражения. Условный оператор. Сложные условия. Цикл со счетчиком. Цикл с условием. Циклы с постусловием.

Время выполнения теста — 30 минут.

Абитуриент получает бланки с вопросами и вариантами ответов для чистового заполнения и листы — черновики формата А4 для проведения промежуточных вычислений. Бланки заполняются ручкой с синей или черной пастой, без помарок.

По окончании теста абитуриент сдает заполненные бланки присутствующему в аудитории контролирующему лицу. Абитуриент по желанию может сдать бланки

3

контролирующему лицу ранее обозначенного времени. Не допускается отвечать на тест дольше установленного времени.

Во время проведения испытания абитуриент может покинуть аудиторию только в сопровождении контролирующего лица. Не допускается нахождение в аудитории посторонних лиц.

Комиссия проверяет результаты тестирования в зашифрованном виде, выставляя по 2 балла за каждый верный ответ (максимальное количество баллов — 30).

По завершению тестирования абитуриенты проходят в компьютерный класс для выполнения практической работы на компьютере.

### **3. ПРОЦЕДУРА ПРОВЕДЕНИЯ ВТОРОГО ЭТАПА ВСТУПИТЕЛЬНОГО ИСПЫТАНИЯ ПРОФЕССИОНАЛЬНОЙ НАПРАВЛЕННОСТИ (ПРАКТИЧЕСКАЯ РАБОТА НА КОМПЬЮТЕРЕ)**

Второй этап вступительного испытания профессиональной направленности предполагает выполнение абитуриентом практической работы на компьютере, раскрывающей владение программным обеспечением, связанным с профилем подготовки. Для этого абитуриент на свой выбор выполняет задание по одному из следующих разделов школьной дисциплины «Информатика»:

– **3D-моделирование.** Простейшие объекты. Операции с объектами. Список предлагаемых программ: Компас 3D, Blender, FreeCAD.

– **Создание Web-публикаций.** Основы HTML. Структура Web-страницы. Оформление текста. Редактирование готовой Web-страницы. Гиперссылки.

Списки. Вставка рисунков. Таблицы. Фреймы. Организация связей между страницами. Список предлагаемых программ: Блокнот, Notepad++.

– **Создание презентации.** Стили оформления слайдов, заметки, цветовые схемы, вставка таблиц, рисунков и прочих объектов, анимация. Список предлагаемых программ: MicrosoftPowerPoint, LibreOfficeImpress.

На выполнение практической работы абитуриенту отводится 1 час (60 минут).

4

Абитуриент получает бланк с заданием по приведенным выше разделам, результаты задания сохраняются в виде файла/файлов в указанную контролирующим лицом персональную паку на диске, формат и требования к названию файла/файлов (текстовый, графический, БД и т.п.) указывается в задании.

По окончании работы абитуриент получает от контролирующего лица подтверждение о получении файла/файлов и завершает вступительное испытание профессиональной направленности. Абитуриент может завершить работу и сохранить результат ранее обозначенного времени. Не допускается выполнять практическую работу дольше установленного времени.

Во время проведения испытания абитуриент может покинуть компьютерный класс только в сопровождении контролирующего лица. Не допускается нахождение в компьютерном классе посторонних лиц.

Комиссия проверяет результаты практической работы с обозначением автора в зашифрованном виде, выставляя баллы в соответствии с критериями оценки.

Максимальное количество баллов за практическую работу на компьютере — 70.

## **4. КРИТЕРИИ ОЦЕНКИ ВТОРОГО ЭТАПА - ПРАКТИЧЕСКОЙ РАБОТЫ НА КОМПЬЮТЕРЕ (МАКСИМАЛЬНАЯ ОЦЕНКА - 70 БАЛЛОВ):**

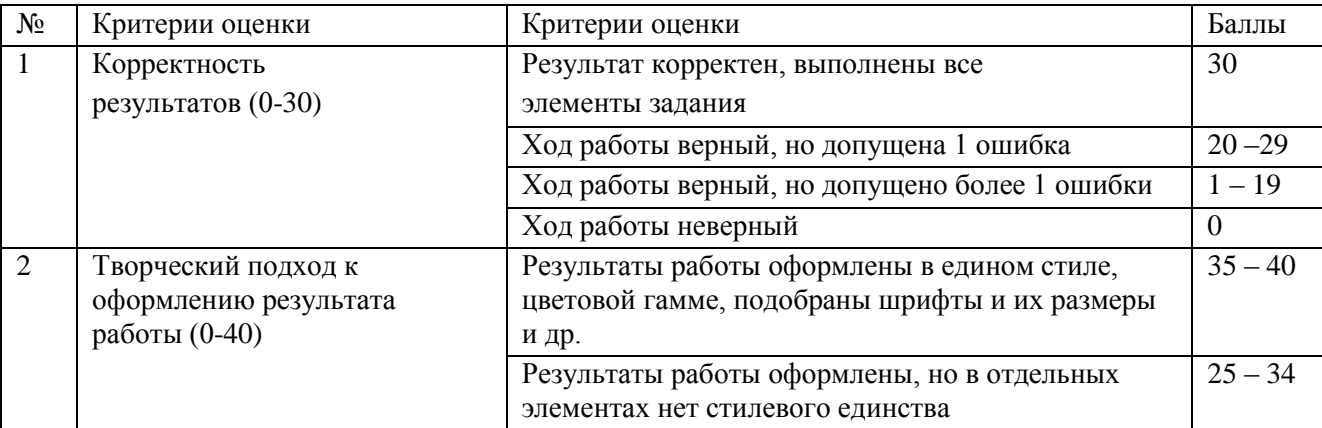

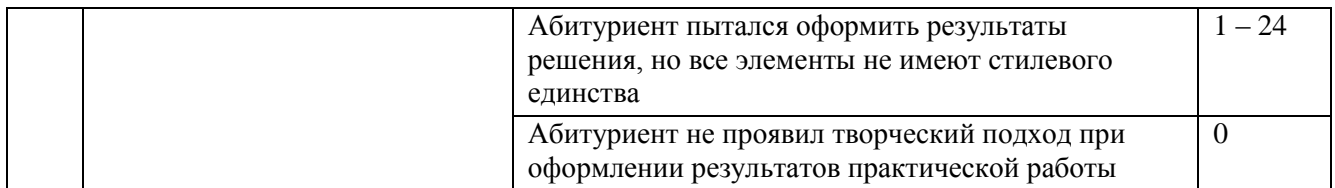

Максимальная оценка *по двум этапам* вступительного испытания профессиональной направленности составляет 100 баллов.

Испытание считается сданным при получении **не менее 30 баллов**.

### **5. ЛИТЕРАТУРА ДЛЯ ПОДГОТОВКИ К ВСТУПИТЕЛЬНОМУ ИСПЫТАНИЮ ПРОФЕССИОНАЛЬНОЙ НАПРАВЛЕННОСТИ**

Следует выбрать учебники из Федерального перечня учебников, рекомендуемых к использованию при реализации имеющих государственную аккредитацию образовательных программ начального общего, основного общего, среднего общего образования (утв. приказом Министерства образования и науки РФ от 31 марта 2014 г. № 253).

Учебники, рекомендуемые к использованию при реализации обязательной части основной образовательной программы

- *1. Начальное общее образование*
- *2. Основное общее образование*

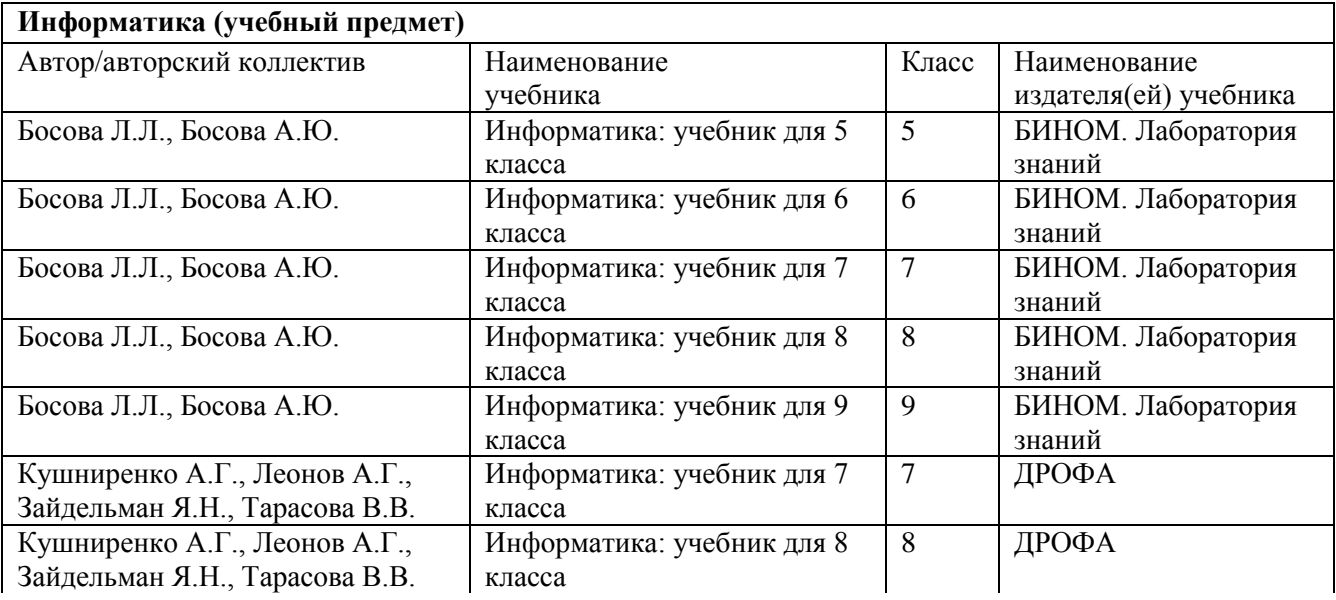

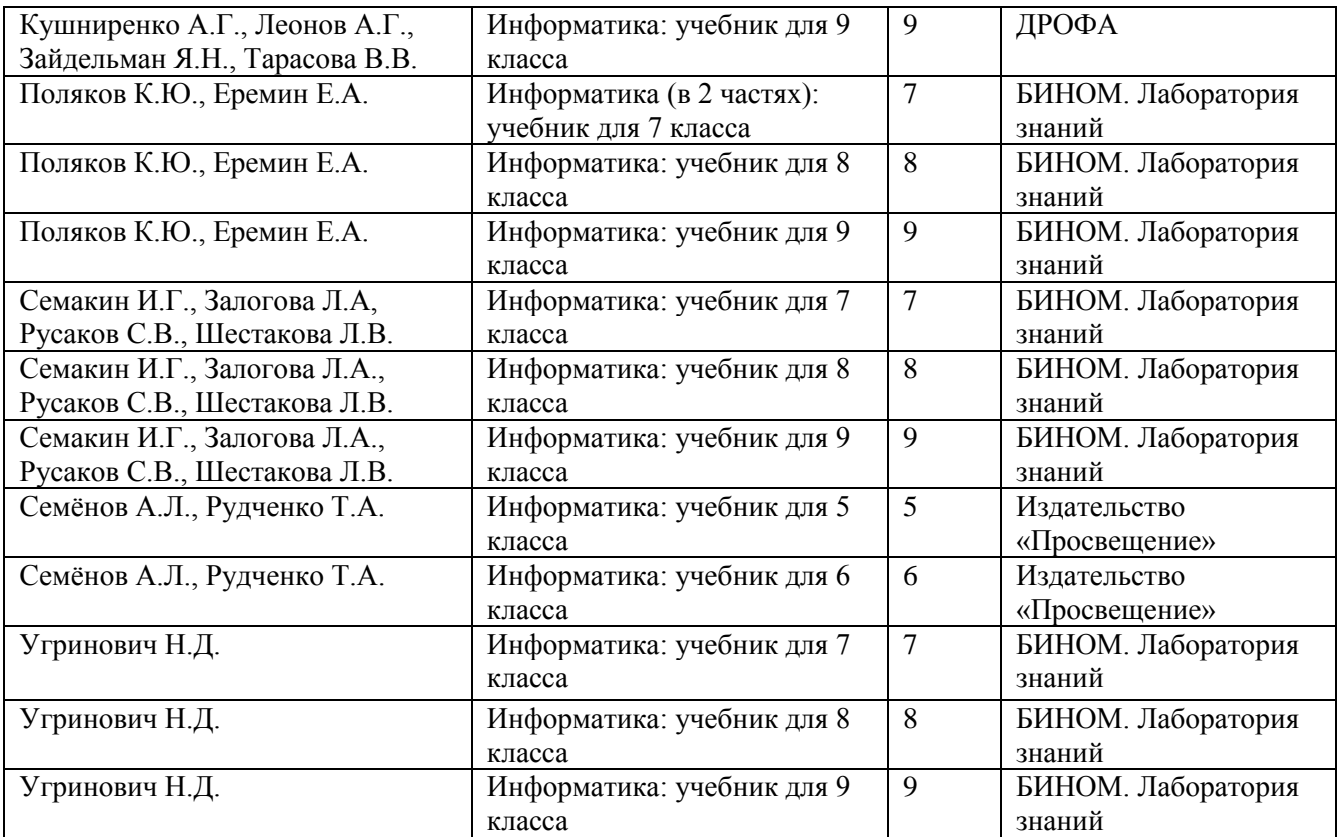

# *3. Среднее общее образование*

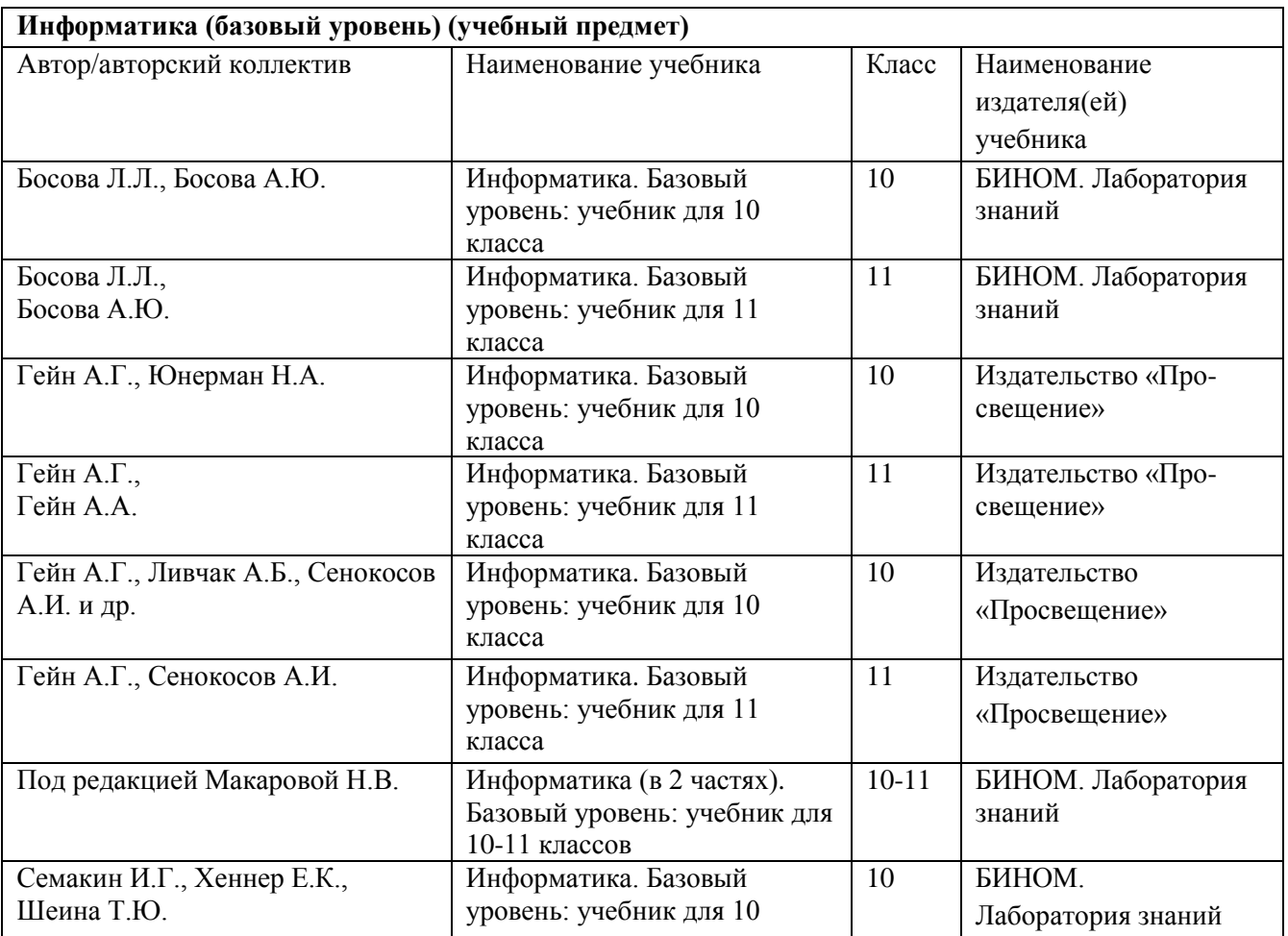

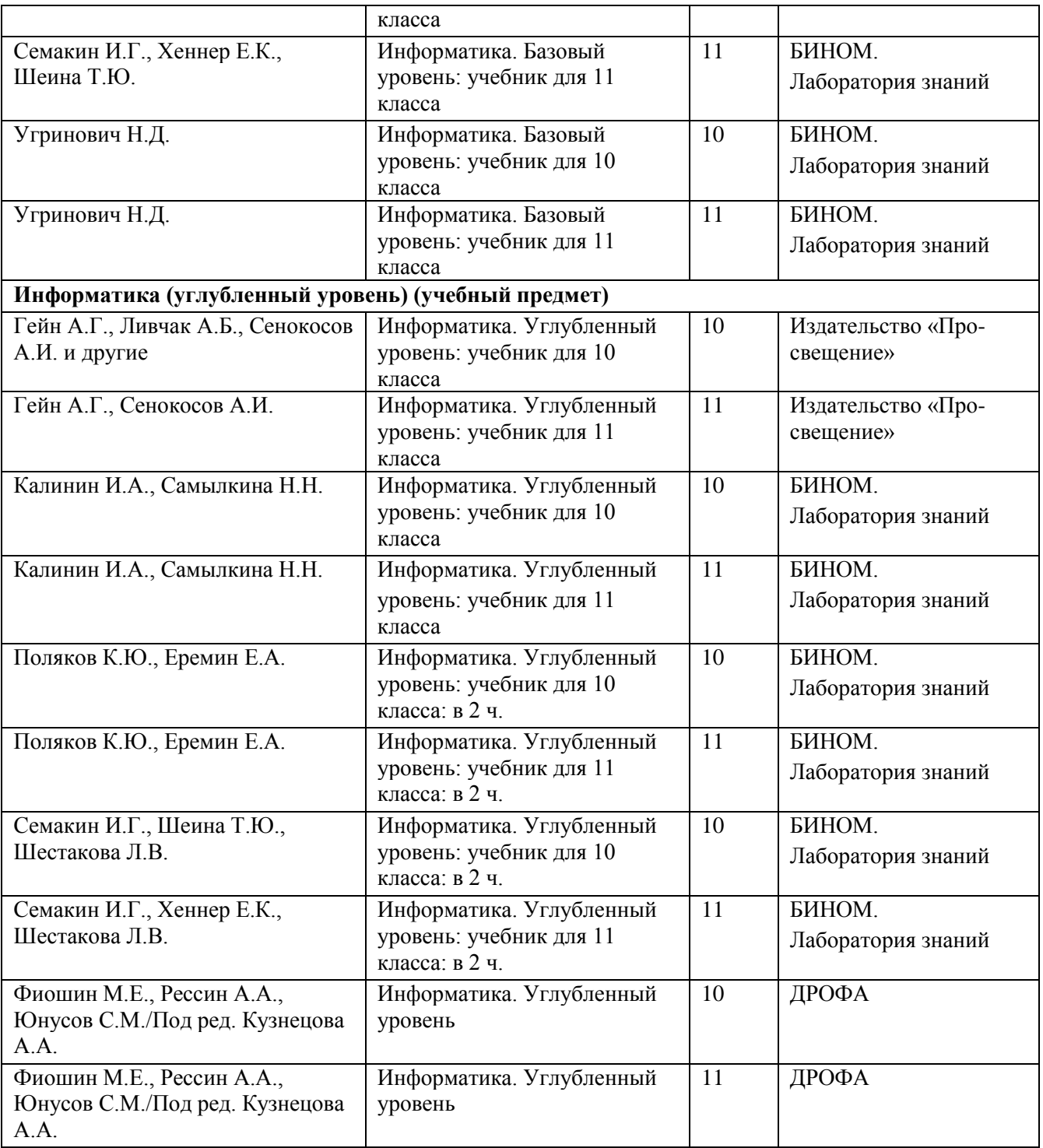

#### **Литература по профориентации**

- 1. Волков, Б. С. Выбираем профессию. Основы профориентации / Б.С. Волков. М.: Говорящая книга, 2015. - 171 c.
- 2. Финогенова, Ольга Инициирующий подход к профориентации школьников в тренингах и играх / Ольга Финогенова. - Москва: Наука, 2014. - 100 c.

3. Шмидт Классные часы и беседы по профориентации для старшеклассников. 8-11 класс / Шмидт. - М.: Сфера, 2016. - 311 c.